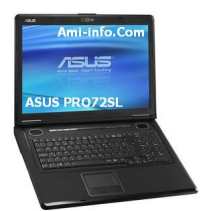

# **{tabs type=tabs} {tab title=Windows 7}Télécharger De Pilote Et De Logiciel Asus Pro72Sl Pour Windows 7 32 Bits**

# Carte Graphique<sup>[]</sup>

nVidia Graphics pilote pour V8.15.11.8669 (78.32 Mo) Télécharger

## **Audio**

Realtek Audio pilote pour Win7 32/64 bit Version V6.0.1.5939 (39.95 Mo) Télécharger

## **Modem**

Modem LSI pilote pour Win7 32 bits Version V2.2.95.1 (733,9 Ko) Télécharger

## **Lecteur De Carte**

lecteur de carte Ricoh R5U8xx pilote pour Win7 Version V3.62.02 (4.2 Mo) Télécharger

## **Pavé Tactile**

Synaptics Touchpad Driver pour Win7 32/64 bit Version V14.0.1.1 (31.12 Mo) Télécharger

### **Connexion Sans fil**

AW-NE771 Wireless Lan Driver et application pour Win7 32/64 bits Version V8.0.0.197 (31,71 Mo) and the state of the state of the state of the state of the state of the state of the state of the state o élécharger

### **[Bluetooth](http://dlcdnet.asus.com/pub/ASUS/nb/Drivers/WLAN/WLAN_NE771_WIN7_32_64_800197.zip)**

BT253 Bluetooth Driver pour Win7 Version V6.2.0.9600 (58.89 Mo) Télécharger

### **Webcam**

Suyin pilote de l'appareil pour Win7 32 bits Version V6.5853.22.012 (1.8 Mo) Télécharger

Chicony Camera Driver CNF-7129 pour Win7 32 bits Version V061.005.200.2[60 \(1.3 Mo\)](http://dlcdnet.asus.com/pub/ASUS/nb/Drivers/CMOS_Camera/Camera_Suyin_WIN7_32_6585322012.zip) Tél écharger

[ASUS Vir](http://dlcdnet.asus.com/pub/ASUS/nb/Drivers/CMOS_Camera/Camera_Chicony_VISTA32_WIN7_32_615200260.zip)tual Camera Utility Version V1.00.0019 (1.94 Mo) Télécharger

#### **Autre**

Infineon TPM Driver pour Win7 32 bits Version V3.6 (26.45 Mo) Télécharger

Clavier utilitaire Device Filter pour Win7 32 bits Version V1.0.0.3 [\(144.02 Ko\)](http://dlcdnet.asus.com/pub/ASUS/nb/Drivers/TPM/TPM_Infineon_WIN7_32_36.zip) Télécharger

# **{/tab}**

**{tab title=Windows Vista}**Télécharger De Pilote Et De Logiciel Asus Pro72Sl Pour Windows Vista

**{/tab}**

**{tab title=Windows XP}**Télécharger De Pilote Et De Logiciel Asus Pro72Sl Pour Windows Xp

**{/tab}** 

**{tab title=Windows 8}**Télécharger De Pilote Et De Logiciel Asus Pro72Sl Pour Windows 8

**{/tab} {/tabs}**